## ФЕДЕРАЛЬНОЕ ГОСУДАРСТВЕННОЕ УНИТАРНОЕ ПРЕДПРИЯТИЕ «ВСЕРОССИЙСКИЙ НАУЧНО-ИССЛЕДОВАТЕЛЬСКИЙ ИНСТИТУТ МЕТРОЛОГИИ ИМ.Д.И.МЕНДЕЛЕЕВА»

١

# ВСЕРОССИЙСКИЙ НАУЧНО-ИССЛЕДОВАТЕЛЬСКИЙ ИНСТИТУТ РАСХОДОМЕТРИИ - ФИЛИАЛ ФЕДЕРАЛЬНОГО ГОСУДАРСТВЕННОГО УНИТАРНОГО ПРЕДПРИЯТИЯ «ВСЕРОССИЙСКИЙ НАУЧНО-ИССЛЕДОВАТЕЛЬСКИЙ ИНСТИТУТ МЕТРОЛОГИИ ИМ.Д.И.МЕНДЕЛЕЕВА» ВНИИР - филиал ФГУП «ВНИИМ им.Д.И.Менделеева»

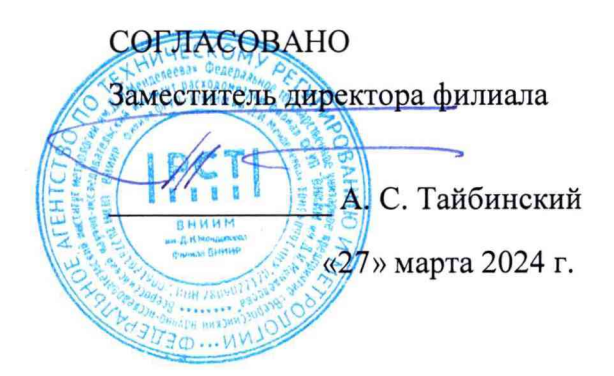

Государственная система обеспечения единства измерений

РЕЗЕРВУАР ГОРИЗОНТАЛЬНЫЙ СТАЛЬНОЙ ДВУСТЕННЫЙ РГСпд-25

Методика поверки МП 1606-7-2024

> Начальник научноисследовательского отдела

А.В. Кондаков Тел. (843) 272-62-75; 272-54-55

г. Казань2024 г.

## Содержание

l,

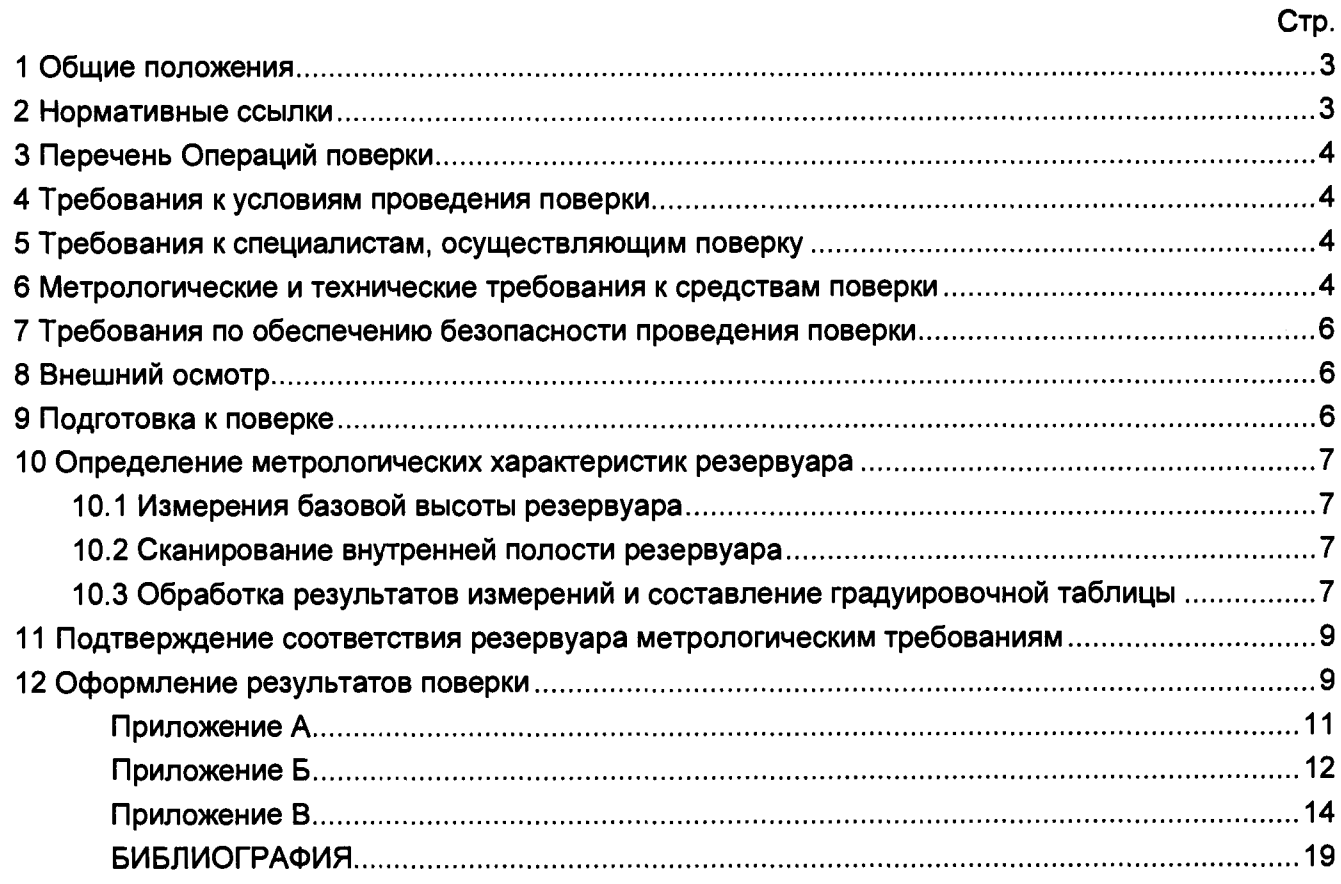

#### **1 ОБЩИЕ ПОЛОЖЕНИЯ**

**Настоящая методика поверки применяется для поверки резервуара горизонтального стального двустенного РГСпд-25 с заводским номером 0372 (далее - резервуар), расположенного на площадке ЦЗТ, Обособленного подразделения в пос. Угловое филиала ООО «PH-Аэро» по адресу: Приморский край, г. Артём, ул. Кишеневская, 3 и предназначенного для измерений объема нефти и нефтепродуктов, а также для их приема, хранения и отпуска.**

**В результате поверки должны быть подтверждены следующие метрологические характеристики:**

**- номинальная вместимость 25 м3;**

**- пределы допускаемой относительной погрешности определения вместимости ± 0,25%. Настоящий документ устанавливает методику первичной и периодической поверки.**

**Прослеживаемость резервуара к Государственному первичному специальному эталону единицы длины ГЭТ 199-2018 и к Государственному первичному эталону единицы длины метра ГЭТ 2-2021 обеспечивается в соответствии с Государственной поверочной схемой для средств измерений массы и объема жидкости в потоке, объема жидкости и вместимости при статических измерениях, массового и объемного расходов жидкости (Приложение А часть 3), утвержденной Приказом Федерального агентства по техническому регулированию и метрологии от 26 сентября 2022 года № 2356.**

**В методике поверки реализован электронно-оптический метод.**

#### **2 НОРМАТИВНЫЕ ССЫЛКИ**

**В настоящей методике использованы ссылки на следующие стандарты:**

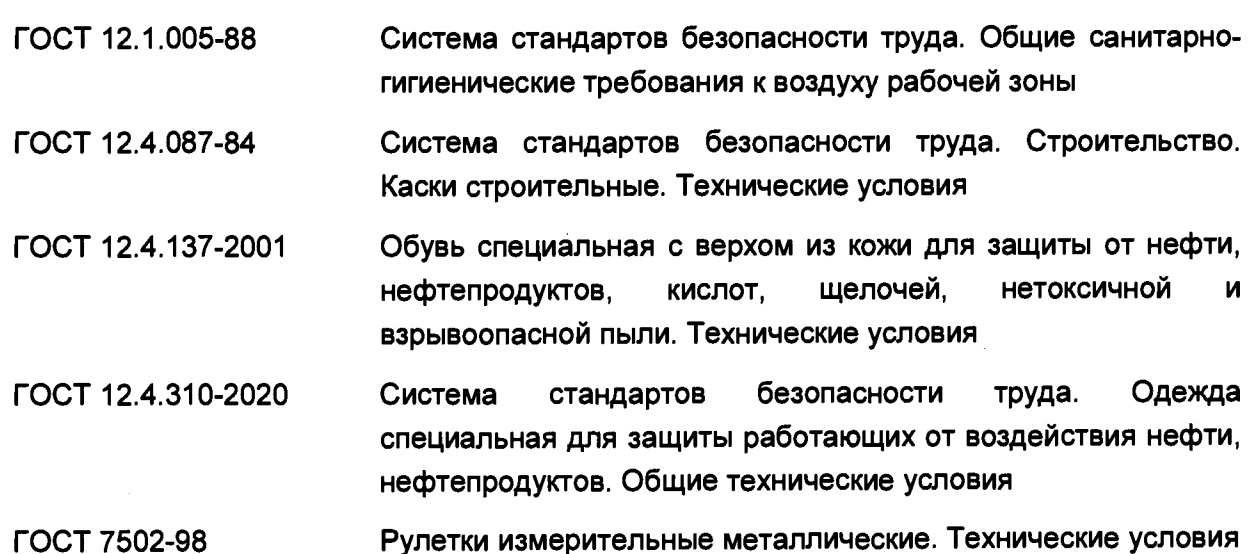

## **3 ПЕРЕЧЕНЬ ОПЕРАЦИЙ ПОВЕРКИ**

**3.1 При выполнении измерений геометрических параметров внутренней полости резервуара выполняют операции указанные в таблице 1.**

#### **Таблица 1 - Операции поверки**

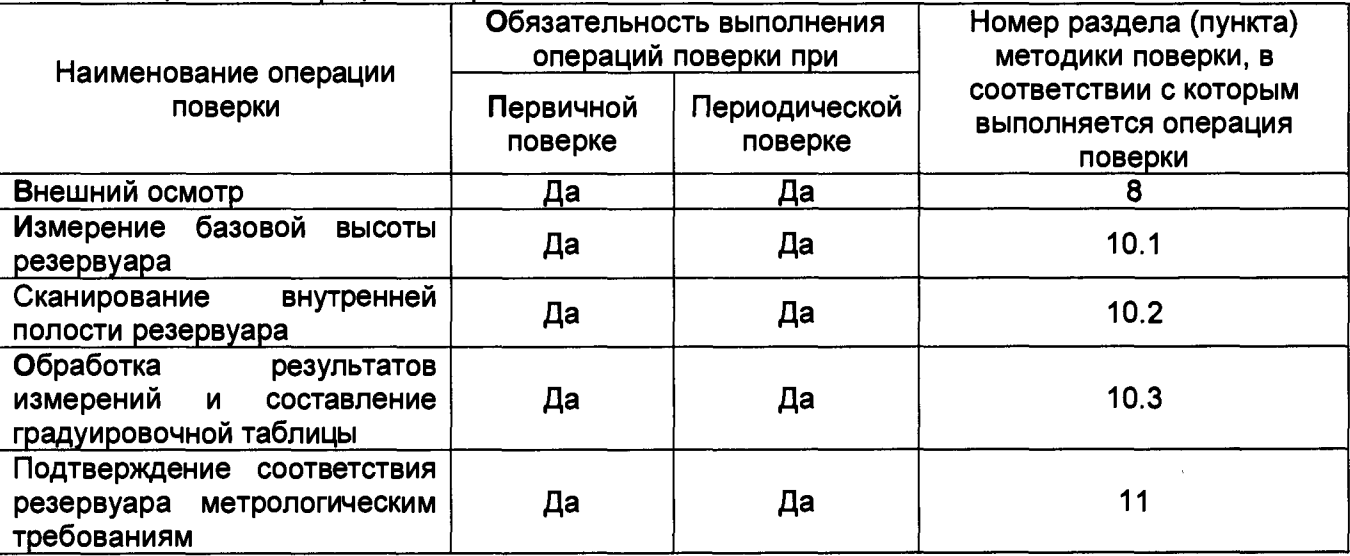

#### **4 ТРЕБОВАНИЯ К УСЛОВИЯМ ПРОВЕДЕНИЯ ПОВЕРКИ**

**При проведении поверки соблюдают следующие условия.**

**4.1 Температура окружающего воздуха:...................................от -5 °С до +35 °С.**

**4.2 Атмосферное давление....................................................... от 84,0 до 106,7 кПа.**

**4.3 Резервуар при поверке должен быть порожним.**

**4.4 Внутренняя поверхность резервуара должна быть очищена до состояния, позволяющего проводить измерения.**

### **5 ТРЕБОВАНИЯ К СПЕЦИАЛИСТАМ, ОСУЩЕСТВЛЯЮЩИМ ПОВЕРКУ**

**5.1 Измерения параметров при поверке резервуара проводит группа лиц (не менее двух человек), включая не менее одного специалиста, прошедшего курсы повышения квалификации по видам измерений.**

**5.2 К проведению работ допускаются лица, изучившие настоящую методику, техническую документацию на резервуар и его конструкцию и прошедших инструктаж по безопасности труда.**

#### **6 МЕТРОЛОГИЧЕСКИЕ И ТЕХНИЧЕСКИЕ ТРЕБОВАНИЯ К СРЕДСТВАМ ПОВЕРКИ**

**При проведении поверки резервуара должны применяться следующие основные и вспомогательные средства поверки, приведенные в таблице 2.**

**Таблица 2 - Метрологические и технические требования к средствам поверки**

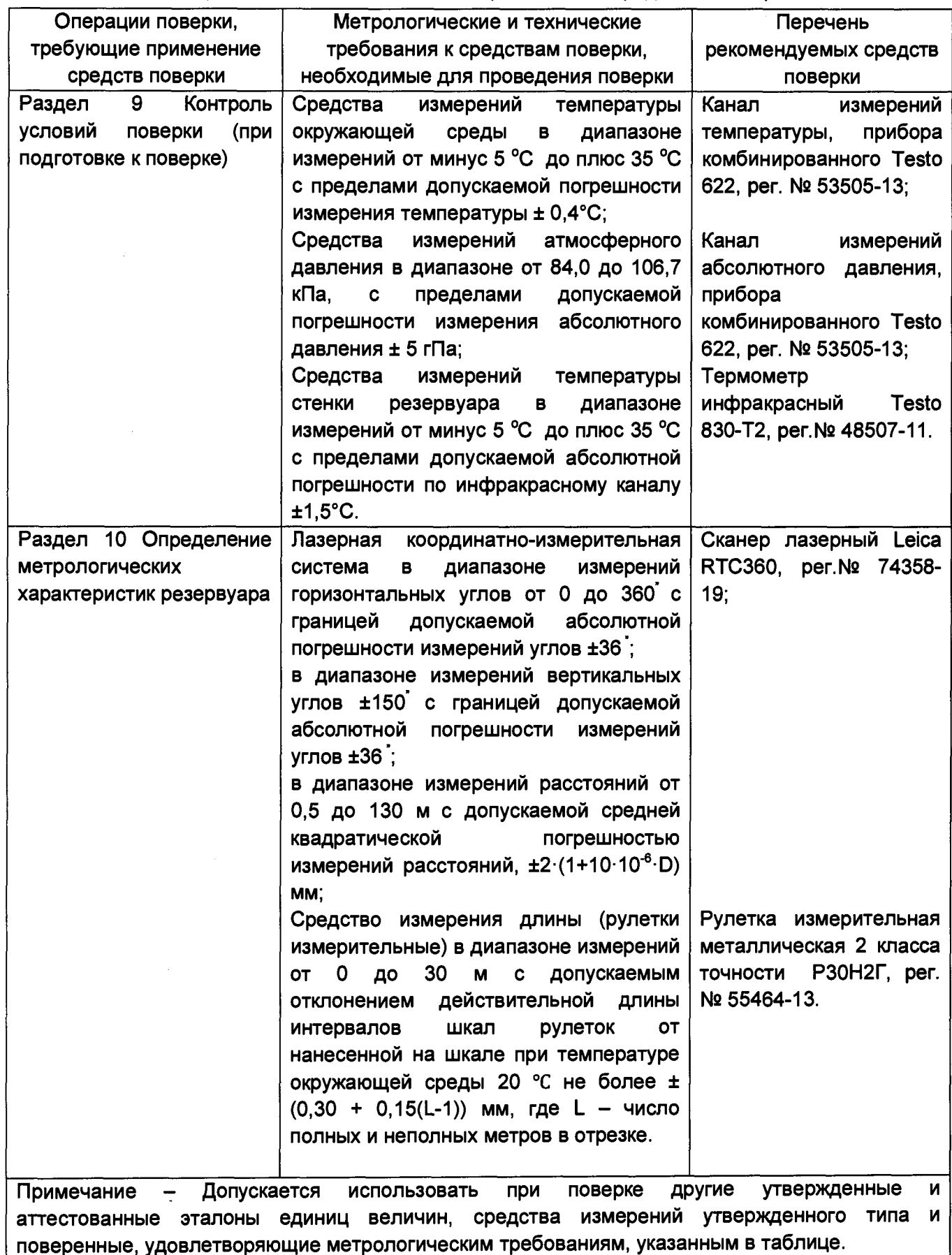

## **7 ТРЕБОВАНИЯ ПО ОБЕСПЕЧЕНИЮ БЕЗОПАСНОСТИ ПРОВЕДЕНИЯ ПОВЕРКИ**

<span id="page-5-0"></span>**7.1 К работе по проведению поверки резервуара допускаются лица, прошедшие обучение и аттестованные по безопасности труда.**

**7.2 Поверитель перед началом проведения работ должен изучить порядок работы с применяемым при поверке оборудованием.**

**7.3 При проведении поверки с целью сохранения жизни и здоровья поверителей, предельно допустимая концентрация (ПДК) вредных паров и газов в воздухе вблизи или внутри резервуара на высоте 2000 мм, не должна превышать ПДК, определенной по ГОСТ 12.1.005-88 и соответствовать санитарным правилам СанПиН 1.2.3685-21 [2].**

**7.4 Лица, проводящие работы, используют спецодежду по ГОСТ 12.4.310, спецобувь по ГОСТ 12.4.137, строительную каску по ГОСТ 12.4.087.**

**7.5 При необходимости для дополнительного освещения при проведении измерений параметров резервуара применяют переносные светильники.**

**7.6 Перед началом работ проверяют исправность лестниц, перил и помостов с ограждениями.**

#### **8 ВНЕШНИЙ ОСМОТР**

**8.1 При внешнем осмотре резервуара проверяют:**

**- соответствие конструкции и внутренних деталей резервуара технической документации;**

**- исправность лестниц;**

**- чистоту внутренней поверхности резервуара.**

**8.2 Определяют перечень внутренних деталей, оборудования, влияющих на вместимость резервуара.**

**8.3 Фиксируют мелом точку касания днища грузом рулетки и устанавливают в ней марку.**

**8.4** В **результате внешнего осмотра поверитель принимает решение по проведению дальнейшей поверки или устранению выявленных дефектов до проведения поверки.** В **случае невозможности устранения дефектов проведение поверки прекращается.**

#### **9 ПОДГОТОВКА К ПОВЕРКЕ**

**9.1 При подготовке к поверке проводят следующие работы:**

**- подготавливают поверяемые средства измерений и средства поверки в соответствии с эксплуатационной документацией;**

**- измеряют температуру внутренней поверхности обечайки резервуара с помощью термометра инфракрасного;**

**- проверяют соблюдение условий раздела 4.**

**9.2 Результаты измерений вносят в протокол, форма которого приведена в таблице А.2 (приложение А).**

**9.3 При проведении поверки получают следующие документы, выданные соответствующими службами владельца резервуара:**

**- акт на зачистку резервуара;**

**- наряд-допуск на проведение работ.**

#### **10 ОПРЕДЕЛЕНИЕ МЕТРОЛОГИЧЕСКИХ ХАРАКТЕРИСТИК РЕЗЕРВУАРА**

#### **10.1 Измерения базовой высоты резервуара**

10.1.1 Базовую высоту резервуара Н<sub>б</sub> измеряют измерительной рулеткой с грузом не **менее двух раз. Расхождение между результатами двух измерений не должно превышать более 2 мм.**

**10.1.2 Результаты измерений базовой высоты** *Н5* **вносят в протокол, форма которого приведена в приложении А (таблица А.2).**

#### **10.2 Сканирование внутренней полости резервуара**

**При проведении сканирования внутренней поверхности резервуара проводят следующие операции.**

**10.2.1 Подготавливают сканер к работе в соответствии с требованиями его технической документации.**

**10.2.2 Определяют необходимое количество станций сканирования и место их расположения, обеспечивающих исключение не просканированного пространства (теней).**

**Количество станций должно быть не менее двух.**

**10.2.3 Сканирование проводят последовательно с каждой станции в режиме кругового обзора (360°). Дискретность сканирования устанавливают в пределах: от 3 до 5 мм.**

**10.2.4 Операции сканирования и взаимной привязки станций проводят в соответствии с требованиями технической документации на прибор.**

**Результаты измерений автоматически фиксируются и записываются в памяти процессора сканера в заранее сформированном файле (директории).**

#### **10.3 Обработка результатов измерений и составление градуировочной таблицы**

**10.3.1 Обработку результатов измерений при поверке проводят в соответствии с приложением В.**

10.3.2 Градуировочную таблицу составляют, с шагом ΔH<sub>и</sub> = 1 см или шагом  $\Delta H_{\mu}$  = 1 мм (при необходимости по согласованию с Заказчиком), начиная с исходного уровня (уровня, соответствующего высоте «мертвой» полости  $H_{\text{Mn}}$ ) и до предельного уровня  $H_{\text{nn}}$ , **равного суммарной высоте поясов резервуара.**

**10.3.3 К значениям посантиметровой вместимости вносят поправку на температурное расширение обечайки резервуара по формуле (В.1), в зависимости от температуры приведения (20 °С или 15 °С) с учетом формул (В.2) или (B.3), соответственно.**

**Значение стандартной температуры, которому соответствует градуировочная таблица, указывается на её титульном листе.**

**10.3.4 Расчёт доверительных границ погрешности результатов определения объёма (вместимости).**

**10.3.4.1 Доверительная граница случайной погрешности**

**Доверительную границу случайной погрешности результата измерений объёма (вместимости) на заданном уровне, м3, определяют по формуле (1):**

$$
\varepsilon(P) = Z_{p/2} \cdot S(V) \tag{1}
$$

**ВНИИР - филиал ФГУП «ВНИИМ им.Д.И.Менделеева»**

**Страница 7 из 19**

где

 $Z_{p/2}$  — Р/2 точка нормированной функции Лапласа, отвечающая вероятности Р. При выбранной доверительной вероятности  $P = 0.95$  принимают  $Z_{p/2} = 2$ ;

 $S(V)$  — суммарное среднее квадратичное отклонение (далее - СКО) измерений объема (вместимости), м<sup>3</sup>, вычисляют по формуле (2):

$$
S(V) = \sqrt{\sum_{i=1}^{n} (S_{Y_i})^2 \cdot (H_i \cdot (1 + 3 \cdot \alpha \cdot |t - 20|))^2}
$$
 (2)

где

 $S_{Y_i}$  — СКО измерений площади сечения «кольца» облака точек высотой 1 см. Это значение определяется автоматически средствами ПО Leica CloudWorx 3DReshaper;

 $\alpha$  — коэффициента теплового расширения материала стенок резервуара, °C<sup>-1</sup>;

 $t$  — пределы допускаемой абсолютной погрешности измерений температуры, значение берется из свидетельства о поверке средства измерений температуры, °С;

 $H_i$  — шаг градуировки

10.3.4.2 Доверительная граница неисключённой систематической погрешности

Доверительную границу НСП результата измерения объёма (вместимости) на заданном уровне, м<sup>3</sup>, определяют по формуле (3):

$$
\Theta(P) = k \cdot \sqrt{[S_i \cdot (1 + 3 \cdot \alpha \cdot |t - 20|)]^2 \cdot (0,001)^2 + (\Delta t)^2 \cdot (3 \cdot \alpha \cdot V_i)^2}
$$
(3)

где

 $k$  — поправочный коэффициент. При выбранной доверительной вероятности  $P = 0.95$ принимают  $k = 1.1$ ;

 $S_i$  — площадь сечения резервуара на i-том уровне, м<sup>2</sup>;

 $\alpha$  — коэффициента теплового расширения материала стенок резервуара, °C<sup>-1</sup>;

4t — пределы допускаемой абсолютной погрешности измерений температуры, значение берется из свидетельства о поверке средства измерений температуры (термометр инфракрасный), °С;

 $V_i$  — значение объёма жидкости на вычисляемом уровне, м<sup>2</sup>.

Коррекция доверительной границы случайной погрешности

Если  $\frac{\theta(P)}{S(V)}$  < 0,8, то НСП пренебрегают и в качестве доверительной границы погрешности

результата измерений объёма (вместимости) принимают доверительные границы случайных погрешностей измерений объёма (вместимости), м<sup>з</sup>, которые определяют по формуле (4):

$$
\Delta P = \varepsilon(P) \tag{4}
$$

где

 $\varepsilon(P)$  — доверительные границы случайной погрешности результата измерений объёма (вместимости), м<sup>з</sup>, вычисленные по формуле (2).

Если  $\frac{\theta(P)}{\theta(P)} > 8$ , то пренебрегают случайными погрешностями и в качестве доверительной границы погрешности результата измерений объёма (вместимости) принимаю доверительные границы НСП измерений объёма (вместимости), м<sup>3</sup>, которые определяют по формуле (5):

ВНИИР - филиал ФГУП «ВНИИМ им.Д.И.Менделеева»

Страница 8 из 19

$$
\Delta(P) = \Theta(P) \tag{5}
$$

**где**

**0(Р) — доверительные границы НСП результата измерений объёма (вместимости), м3, вычисленные по формуле (3).**

Если  $0,8 \leq \frac{\theta(P)}{S(V)} \leq 8$ , то доверительную границу погрешности результата измерений **объёма (вместимости) на заданном уровне, м3, вычисляют по формуле (6):**

$$
\Delta(P) = K[\varepsilon(P) + \Theta(P)] \tag{6}
$$

**где**

*К* **— коэффициент, значение которого для доверительной составляющей** *Р* = **0,95 принимают равным 0,76;**

*е(Р)* **— доверительная граница случайной погрешности результата измерений объёма (вместимости), м3;**

**0(Р) — доверительная граница НСП результата измерений объёма (вместимости), м3.**

**Доверительную границу относительной погрешности результата измерений объёма (вместимости) на заданном уровне, %, вычисляют по формуле (7):**

$$
\delta(P) = \frac{\Delta(P)}{V_{hi}} \cdot 100\% \tag{7}
$$

**где**

*Л(Р)* **— значение доверительной границы погрешности результата измерений объёма (вместимости) на заданном уровне, м3, вычисленной по формуле (4), либо (5), либо (6).**

*Vhi* **— значение объёма жидкости на вычисляемом уровне, м3.**

## **11 ПОДТВЕРЖДЕНИЕ СООТВЕТСТВИЯ РЕЗЕРВУАРА МЕТРОЛОГИЧЕСКИМ ТРЕБОВАНИЯМ**

**Обработку результатов измерений проводят с помощью программного обеспечения Leica CloudWorx 3DReshaper, входящего в состав сканера лазерного Leica или допускается применение аналогичного программного обеспечения.**

**Резервуар соответствует метрологическим требованиям, если значения относительной погрешности вместимости резервуара, определенные по п. 10 настоящей Методики, не превышают значения предела допускаемой относительной погрешности вместимости резервуара, указанного в разделе 1 данной методики.**

#### **12 ОФОРМЛЕНИЕ РЕЗУЛЬТАТОВ ПОВЕРКИ**

**12.1 Сведения о результатах поверки средств измерений в целях подтверждения поверки передаются в Федеральный информационный фонд по обеспечению единства измерений. По заявлению владельца средств измерений или лица, представившего их на поверку, с учетом требований методик поверки аккредитованное на поверку лицо, проводившее поверку, в случае положительных результатов поверки выдает свидетельства о поверке.**

**При отрицательных результатах поверки оформляют извещение о непригодности**

**12.2 К свидетельству о поверке прикладывают:**

**а) градуировочную таблицу;**

**б) протокол измерений.**

**Форма протокола измерений приведена в приложении А.**

**12.3 Форма титульного листа градуировочной таблицы и форма градуировочной таблицы приведены в приложении Б.**

**12.4 Протокол измерений подписывает поверитель.**

**12.5 Титульный лист и последнюю страницу градуировочной таблицы подписывает поверитель.**

**12.6 Знак поверки наносится в свидетельство о поверке.**

**12.7 Градуировочную таблицу утверждает руководитель или уполномоченное лицо организации, аккредитованной на право проведения поверки.**

#### **Приложение А (рекомендуемое)**

#### **ПРОТОКОЛ измерений параметров РГСпд>25**

#### **Таблица А. 1- Общие данные\_\_\_\_\_\_\_\_\_\_\_**

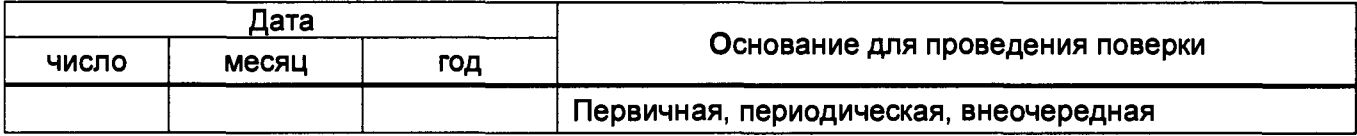

#### **Продолжение таблицы А.1**

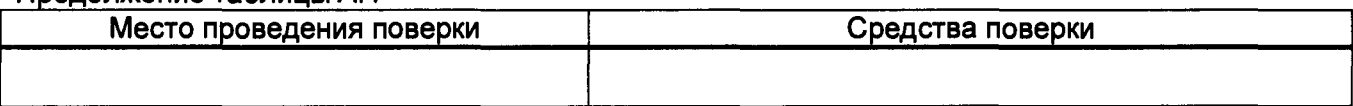

#### **Окончание таблицы А.1**

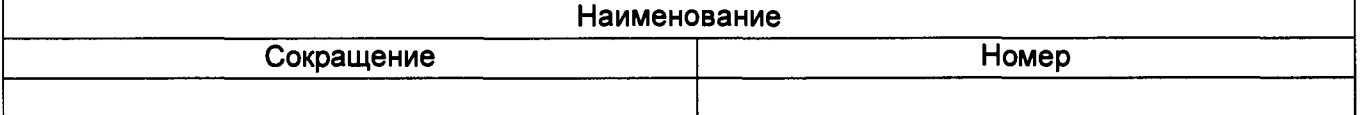

#### **Таблица А.2 - Измерения перед сканированием**

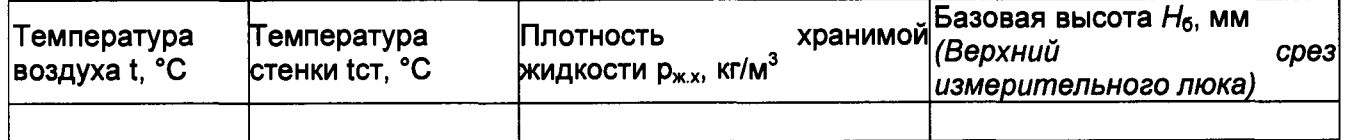

#### **Таблица А.З - Измерения при сканировании**

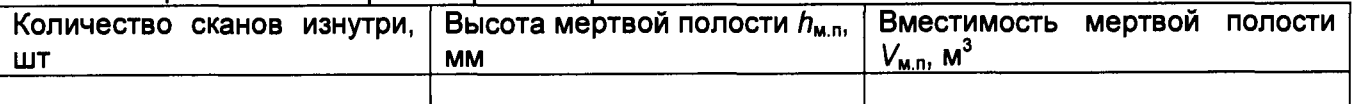

**Должность Личная подпись Инициалы, фамилия**

#### Приложение Б (рекомендуемое)

Форма титульного листа градуировочной таблицы и форма градуировочной таблицы

Б.1 Форма титульного листа градуировочной таблицы

**УТВЕРЖДАЮ** 

 $\frac{\alpha}{20}$  × 20 r.

## Градуировочная таблица

резервуар горизонтальный стальной двустенный РГСпд-25

Определение вместимости электронно-оптическим методом РГСпд-25 №

Организация по поставке при политических поделений и политических поставких по поставке при политических

Данные приведены к температуре +20 °С

Пределы допускаемой относительной погрешности определения вместимости: ± 0,25%

Срок очередной поверки поверхи по последник по последник по последник по последник по последник по по

Поверитель

подпись

должность, инициалы, фамилия

# **Б.2 Форма градуировочной таблицы резервуара**

**Организация\_\_\_\_\_\_\_\_\_\_\_\_\_\_\_\_\_\_\_ Резервуар №\_\_\_\_\_\_\_\_\_\_\_\_\_\_\_\_\_\_\_\_**

**Б.2.1 Форма градуировочной таблицы резервуара**

## **Таблица Б.2 - Посантиметровая вместимость резервуара**

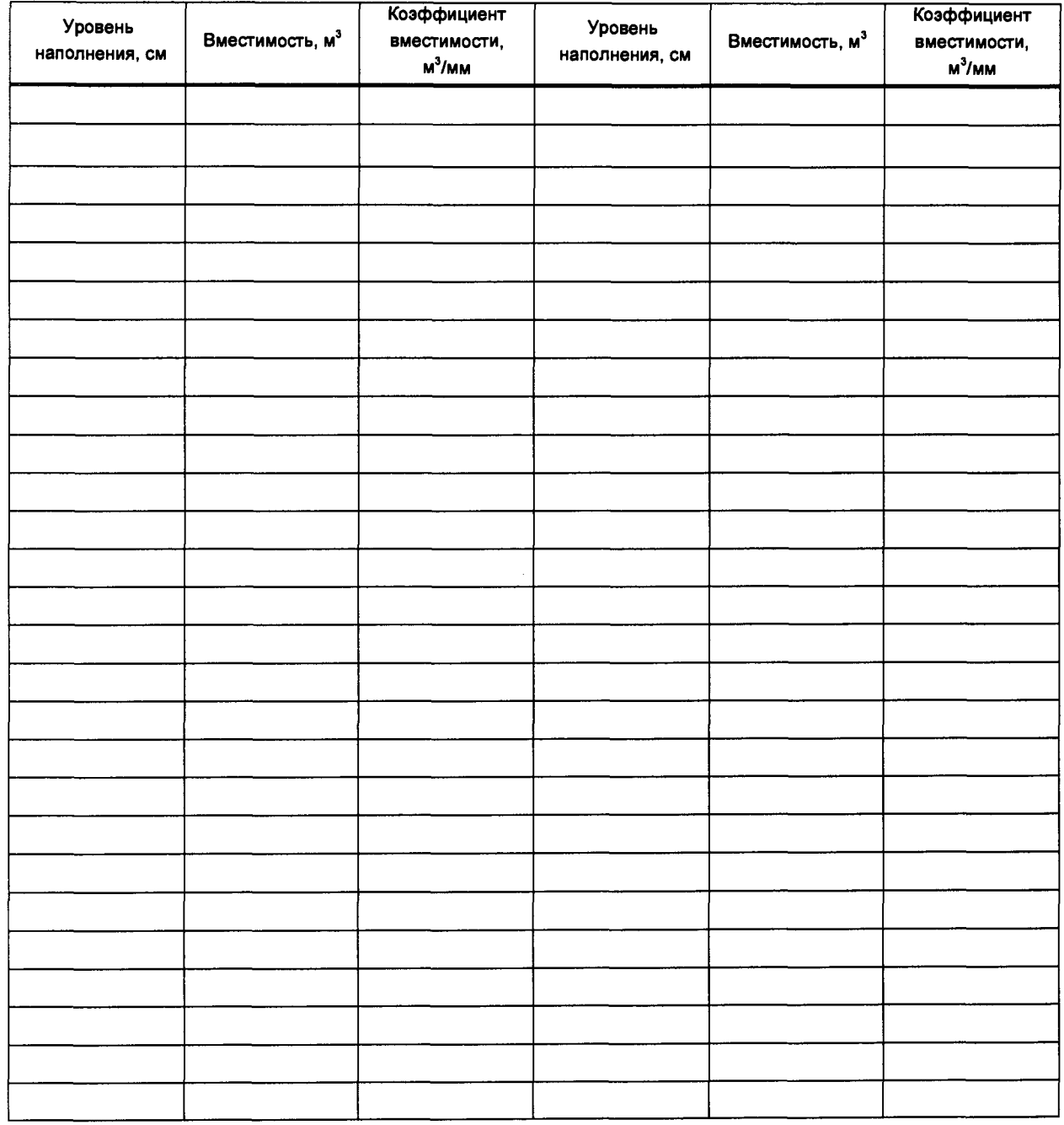

#### Приложение В (обязательное)

## Алгоритм обработки результатов измерений при применении сканера и функциональные требования к программному обеспечению (ПО)

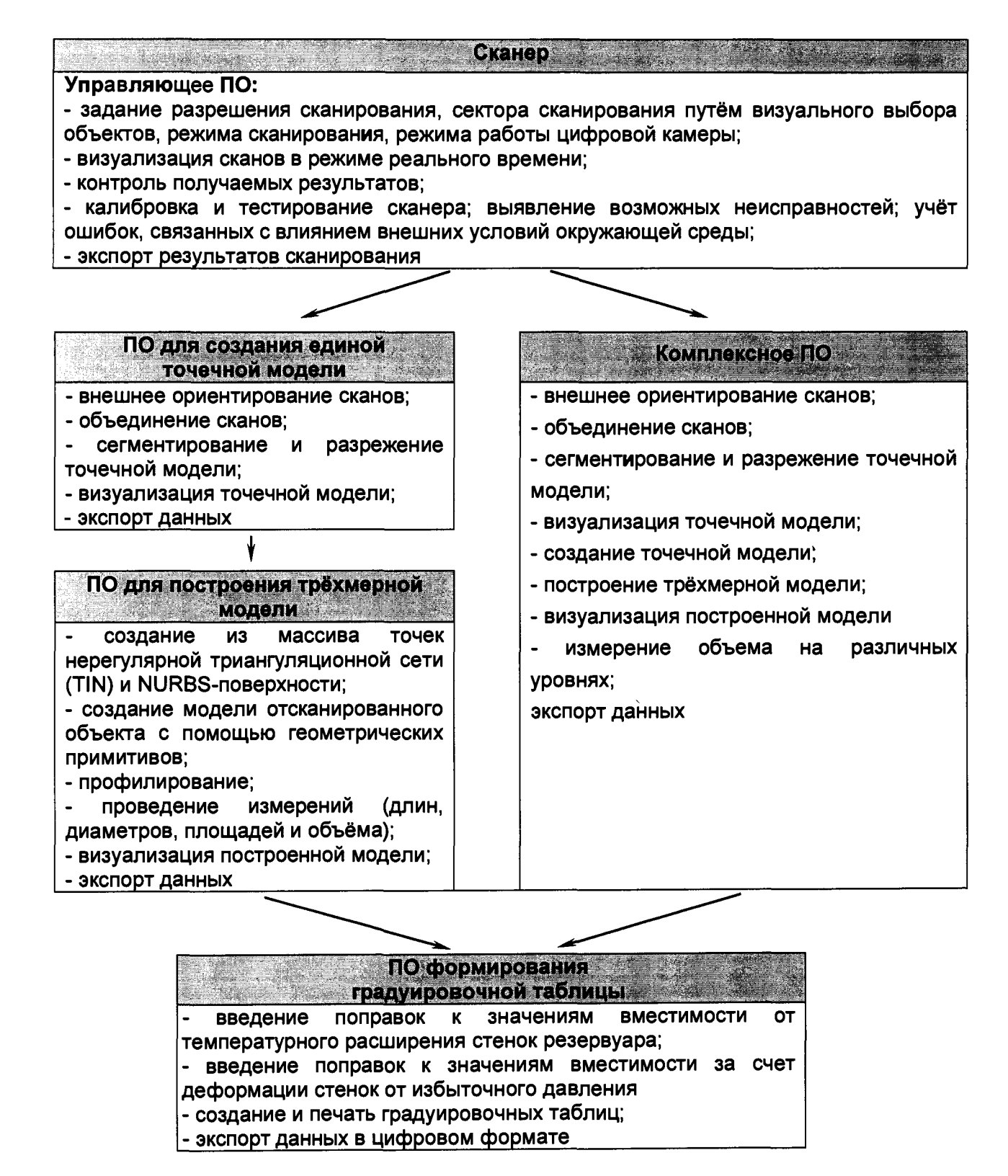

В.1 Операции, выполняемые при обработке результатов сканирования

## Таблица В.1

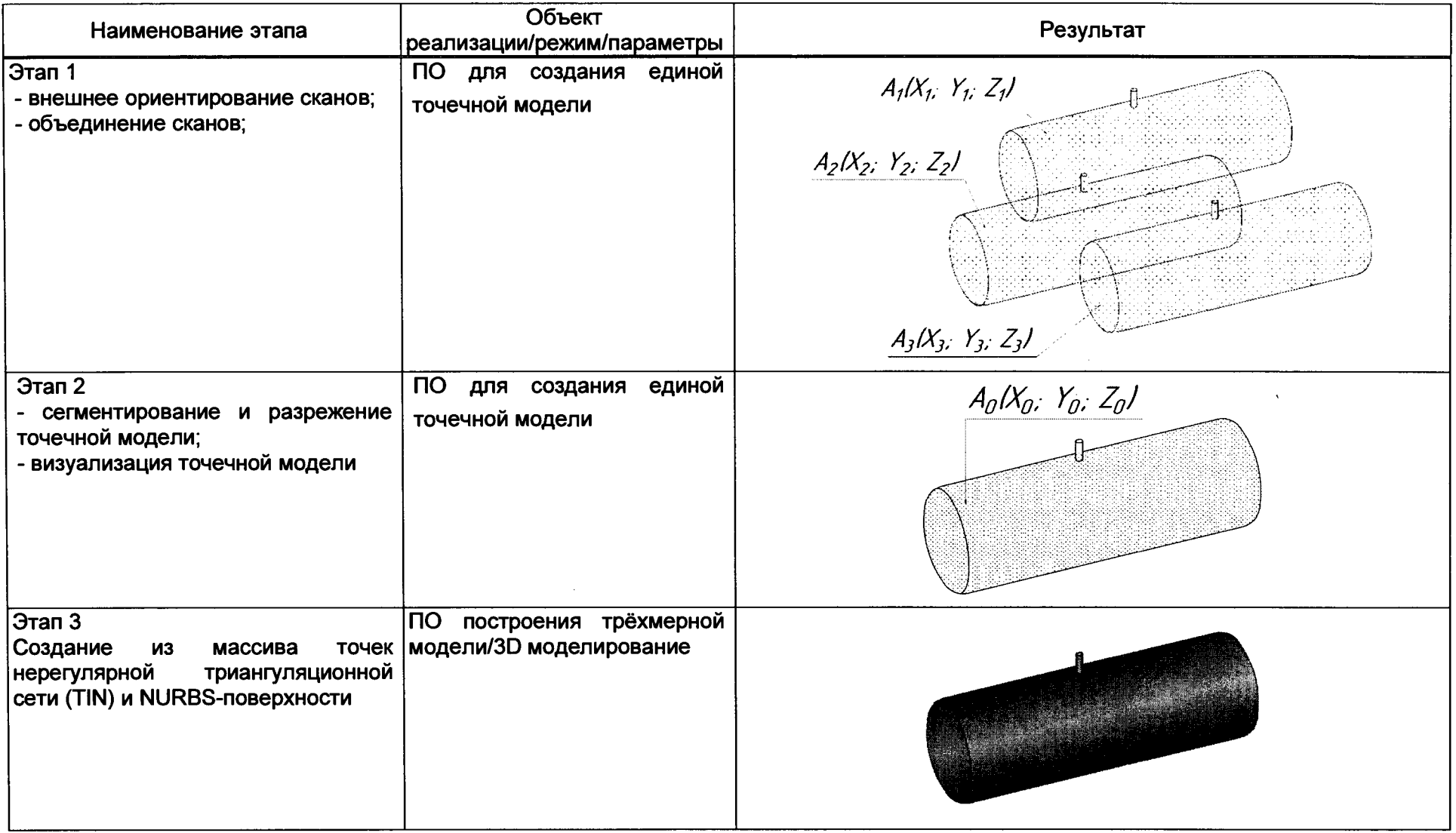

**продолжение таблицы В.1**

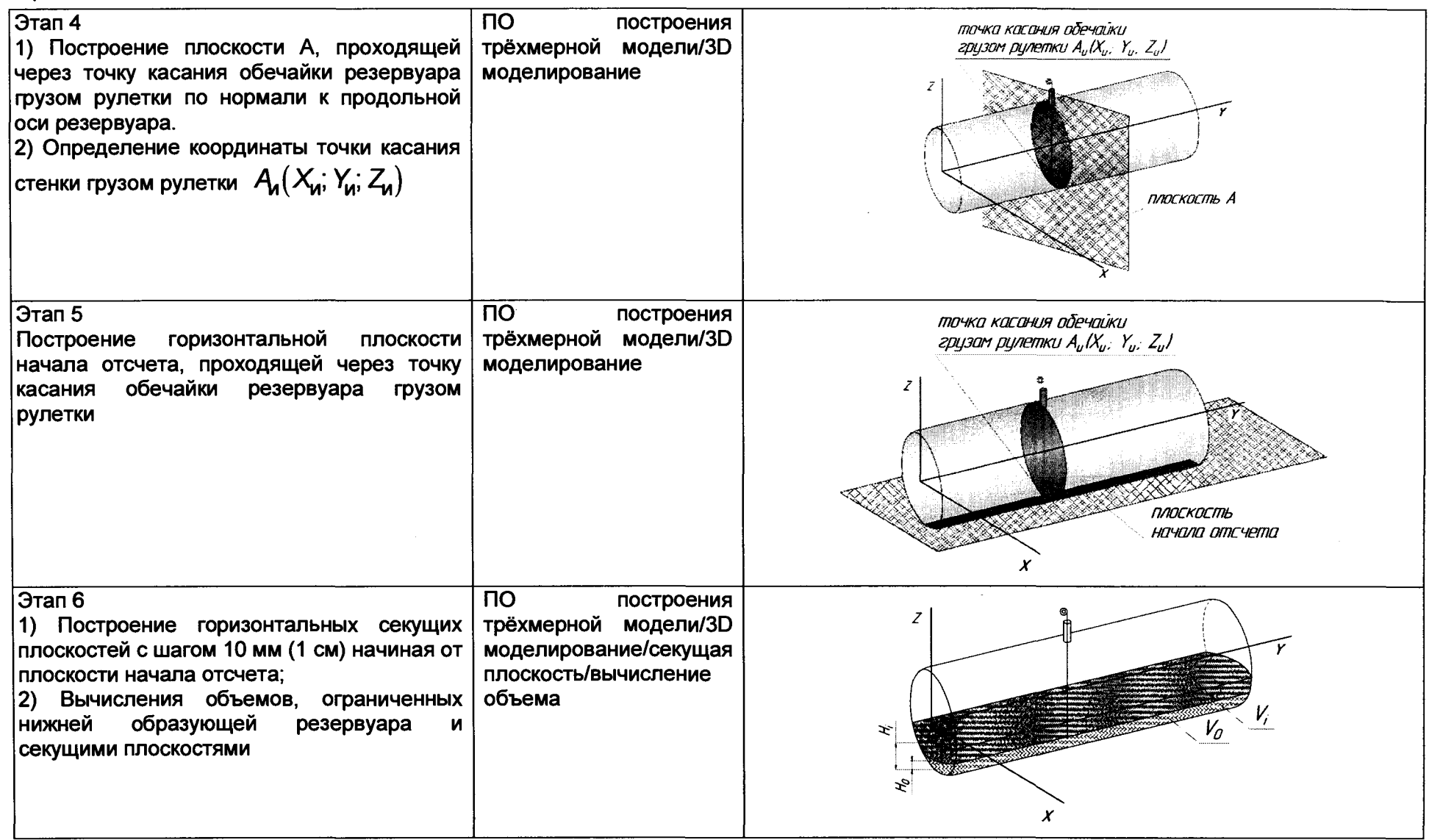

**окончание таблицы В.1**

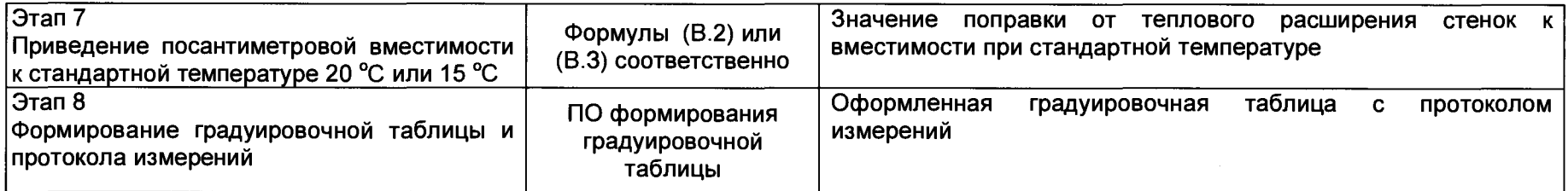

**В.2 Вычисление вместимости резервуара, приведенных к стандартным температурам 15 °С или 20 °С**

**В.2.1 Поправку на температурное расширение стенок резервуара к значению вместимости резервуара, вычисленные по В.1 вычисляют по формуле**

$$
V_t = V \cdot K_t, \tag{B.1}
$$

**где** *V -* **значение вместимости резервуара, м3**

*Kt -* **поправочный коэффициент, учитывающий влияние температуры стенки пояса на вместимость, 1/°С.** Величину  $K_t$ :

**а) при приведении значений вместимости к стандартной температуре 20 °С величину** *К /* **вычисляют по формуле**

$$
\zeta_t' = \left[1 + 3\alpha_p \left(20 - T_p\right)\right];\tag{B.2}
$$

**б) при приведении значений вместимости к стандартной температуре 15 °С величину** *K t"* **вычисляют по формуле**

$$
K'_{t} = \left[1 + 3\alpha_{\mathsf{p}}\left(15 - T_{\mathsf{p}}\right)\right];
$$
\n(B.3)

**где ар - коэффициент линейного расширения (сжатия) металла, из которого изготовлен резервуар. Значение его для стали может быть** принято равным: 12,5 · 10<sup>-6</sup> 1/°С;

**Гр - температура стенки пояса, °С;**

**20(15) - значение стандартной температуры, при которой определена вместимость резервуара в целом, °С.**

#### **В.З Погрешность определения вместимости резервуара**

 $\sim 10$ 

**Пределы допускаемой погрешности измерений параметров резервуара, приведены в таблице В.2.** Таблица В.2 - Пределы допускаемой погрешности измерений параметров резервуара

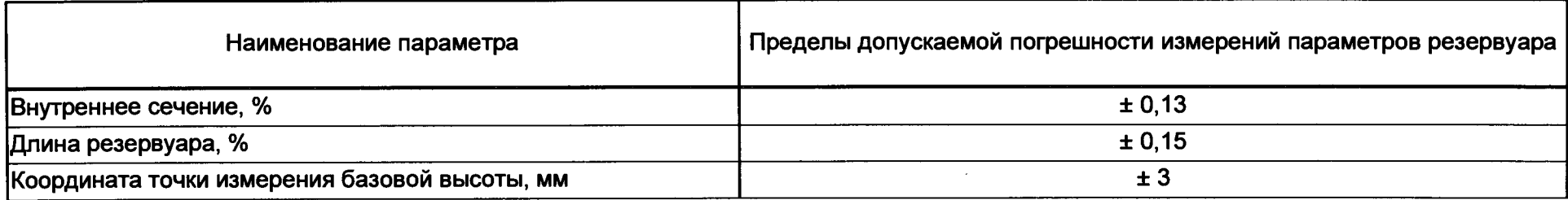

**• •**

**При соблюдении, указанных в таблице В.2, пределов допускаемой погрешности измерений, погрешность вместимости резервуара находится в пределах: ± 0,25%.**

#### **БИБЛИОГРАФИЯ**

- **[1] Сканер лазерный Leica RTC360, реестр утвержденных средств измерений ФИФОЕИ № 74358-19**
- **Г21 1 J СанПиН 1.2.3685-21 Гигиенические нормативы и требования к обеспечению безопасности и (или) безвредности для человека факторов среды обитания**